# **Wireless Internet Keeps Disconnecting Windows 8 A 810.htm**

**William Stallings,Lawrie Brown**

 **Computer Security** William Stallings,Lawrie Brown,2023-04 Since the fourth edition of this book was published, the field has seen continued innovations and improvements. In this new edition, we try to capture these changes while maintaining a broad and comprehensive coverage of the entire field. There have been a number of refinements to improve pedagogy and user-friendliness, updated references, and mention of recent security incidents, along with a number of more substantive changes throughout the book--

 **Implementing IBM FlashSystem 900** Karen Orlando,Ingo Dimmer,Detlef Helmbrecht,Jon Herd,Carsten Larsen,Matt Levan,IBM Redbooks,2019-04-12 Today's global organizations depend on being able to unlock business insights from massive volumes of data. Now, with IBM® FlashSystem 900, powered by IBM FlashCoreTM technology, they can make faster decisions based on real-time insights and unleash the power of the most demanding applications, including online transaction processing (OLTP) and analytics databases, virtual desktop infrastructures (VDIs), technical computing applications, and cloud environments. This IBM Redbooks® publication introduces clients to the IBM FlashSystem® 900. It provides in-depth knowledge of the product architecture, software and hardware, implementation, and hints and tips. Also illustrated are use cases that show real-world solutions for tiering, flash-only, and preferredread, and also examples of the benefits gained by integrating the FlashSystem storage into business

environments. This book is intended for pre-sales and post-sales technical support professionals and storage administrators, and for anyone who wants to understand how to implement this new and exciting technology. This book describes the following offerings of the IBM SpectrumTM Storage family: IBM Spectrum StorageTM IBM Spectrum ControlTM IBM Spectrum VirtualizeTM IBM Spectrum ScaleTM IBM Spectrum AccelerateTM

 **The Shellcoder's Handbook** Chris Anley,John Heasman,Felix Lindner,Gerardo Richarte,2011-02-16 This much-anticipated revision, written by the ultimate group of top security experts in the world, features 40 percent new content on how to find security holes in any operating system or application New material addresses the many new exploitation techniques that have been discovered since the first edition, including attacking unbreakable software packages such as McAfee's Entercept, Mac OS X, XP, Office 2003, and Vista Also features the first-ever published information on exploiting Cisco's IOS, with content that has never before been explored The companion Web site features downloadable code files

 *TCP / IP For Dummies* Candace Leiden,Marshall Wilensky,2009-07-15 Packed with the latest information on TCP/IP standards and protocols TCP/IP is a hot topic, because it's the glue that holds the Internet and the Web together, and network administrators need to stay on top of the latest developments. TCP/IP For Dummies, 6th Edition, is both an introduction to the basics for beginners as well as the perfect go-to resource for TCP/IP veterans. The book includes the latest

*3*

on Web protocols and new hardware, plus very timely information on how TCP/IP secures connectivity for blogging, vlogging, photoblogging, and social networking. Step-by-step instructions show you how to install and set up TCP/IP on clients and servers; build security with encryption, authentication, digital certificates, and signatures; handle new voice and mobile technologies, and much more. Transmission Control Protocol / Internet Protocol (TCP/IP) is the de facto standard transmission medium worldwide for computer-to-computer communications; intranets, private internets, and the Internet are all built on TCP/IP The book shows you how to install and configure TCP/IP and its applications on clients and servers; explains intranets, extranets, and virtual private networks (VPNs); provides step-bystep information on building and enforcing security; and covers all the newest protocols You'll learn how to use encryption, authentication, digital certificates, and signatures to set up a secure Internet credit card transaction Find practical security tips, a Quick Start Security Guide, and still more in this practical guide.

 **Microsoft Windows XP Inside Out** Ed Bott,Craig Stinson,Carl Siechert,2004 Delivers information on core and advanced Windows XP topics, including coverage of Windows XP Service Pack 2, Microsoft Windows Server 2003, and Windows XP Media Center edition along with a complete e-book and bonus content on the accompanying CD.

 *ON/OFF* Sarah Genner,2017-01-03 Are you constantly online? Or are you offline sometimes? Are you offline if you are not interacting with your connected devices? Or if no data about you is being collected? Do you check Instagram and Twitter during dinner? Do you turn off your smartphone at night? Do you check work emails on vacation? Do you feel you have to disconnect regularly – to relax, to concentrate, or to protect your privacy? Or do you feel more relaxed when constantly connected because your loved ones, a work emergency, or the news are always at your fingertips? Why are some people – even within networked societies – still completely offline given the tremendous opportunities of the Internet? And what does it even mean to be online or offline in the age of hyper-connectivity? In ON/OFF, Sarah Genner assesses the risks and rewards of the anytime-anywhere Internet, focusing on digital divides, social relationships, physical and mental health, and data privacy. She discusses implications for a variety of decision-makers in the world of work, in education, in families, and in politics. The author deconstructs the online/offline dichotomy and suggests the ON/OFF scale as a new theoretical framework for researchers and practitioners.

 **Maintenance of Airport Visual Aid Facilities** United States. Federal Aviation Administration,1982

 Exploring BeagleBone Derek Molloy,2014-12-05 Indepth instruction and practical techniques for building with the BeagleBone embedded Linux platform Exploring BeagleBone is a hands-on guide to bringing gadgets, gizmos, and robots to life using the popular BeagleBone embedded Linux

platform. Comprehensive content and deep detail provide more than just a BeagleBone instruction manual—you'll also learn the underlying engineering techniques that will allow you to create your own projects. The book begins with a foundational primer on essential skills, and then gradually moves into communication, control, and advanced applications using C/C++, allowing you to learn at your own pace. In addition, the book's companion website features instructional videos, source code, discussion forums, and more, to ensure that you have everything you need. The BeagleBone's small size, high performance, low cost, and extreme adaptability have made it a favorite development platform, and the Linux software base allows for complex yet flexible functionality. The BeagleBone has applications in smart buildings, robot control, environmental sensing, to name a few; and, expansion boards and peripherals dramatically increase the possibilities. Exploring BeagleBone provides a reader-friendly guide to the device, including a crash course in computer engineering. While following step by step, you can: Get up to speed on embedded Linux, electronics, and programming Master interfacing electronic circuits, buses and modules, with practical examples Explore the Internet-connected BeagleBone and the BeagleBone with a display Apply the BeagleBone to sensing applications, including video and sound Explore the BeagleBone's Programmable Real-Time Controllers Hands-on learning helps ensure that your new skills stay with you, allowing you to design with electronics, modules, or peripherals

even beyond the BeagleBone. Insightful guidance and online peer support help you transition from beginner to expert as you master the techniques presented in Exploring BeagleBone, the practical handbook for the popular computing platform.

 **Beta Test** Eric Griffith,2011-12 PUBLISHERS WEEKLY: An unusually lighthearted apocalyptic tale. Sam Terra is having a bad week. He lost Molly, the woman he secretly loves, when she vanished before his eyes at the exact same time that ten percent of the inhabitants of Earth disappeared. Naturally upset, Sam follows clues about the global vanishing with questionable help from his friends including a misanthropic coworker and a childhood pal. When Molly reappears in the body of a man during a night of monsterladen devastation, Sam finally learns the truth. Not just about her, but about the planet Earth and the entire cosmos surrounding it. What we consider mundane reality, others consider a game . . . and not a very good one. The whole thing is about to be shut down.

 **Implementing IBM FlashSystem 840** Karen Orlando,Detlef Helmbrecht,Jon Herd,Carsten Larsen,Matt Levan,IBM Redbooks,2015-07-09 Almost all technological components in the data center are getting faster: central processing units, networks, storage area networks (SANs), and memory. All of them have improved their speed by a minimum of 10X; some of them by 100X, for example, data networks. However, spinning disk performance has only increased by 1.2 times. IBM® FlashSystemTM 840 version 1.3 closes this gap. The FlashSystem 840 is optimized for the data center

to enable organizations of all sizes to strategically harness the value of stored data. It provides flexible capacity and extreme performance for the most demanding applications, including virtualized or bare-metal online transaction processing (OLTP) and online analytical processing (OLAP) databases, virtual desktop infrastructures (VDI), technical computing applications, and cloud environments. The system accelerates response times with IBM MicroLatency® access times as low as 90 μs write latency and 135 μs read latency to enable faster decision making. The introduction of a low capacity 1 TB flash module allows the FlashSystem 840 to be configured in capacity points as low as 2 TB in protected RAID 5 mode. Coupled with 10 GB iSCSI, the FlashSystem is positioned to bring extreme performance to small and medium-sized businesses (SMB) and growth markets. Implementing the IBM FlashSystem® 840 provides value that goes beyond those benefits that are seen on disk-based arrays. These benefits include better user experience, server and application consolidation, development cycle reduction, application scalability, data center footprint savings, and improved price performance economics. This IBM Redbooks® publication discusses IBM FlashSystem 840 version 1.3. It provides in-depth knowledge of the product architecture, software and hardware, its implementation, and hints and tips. Also illustrated are use cases that show real-world solutions for tiering, flash-only, and preferred read, as well as examples of the benefits gained by integrating the FlashSystem storage into

business environments. Also described are product integration scenarios running the IBM FlashSystem 840 with the IBM SAN Volume Controller, and the IBM Storwize® family of products such V7000, V5000, and the V3700, as well as considerations when integrating with the IBM FlashSystem 840. The preferred practice guidance is provided for your FlashSystem environment with IBM 16 Gbps b-type products and features, focusing on Fibre Channel design. This book is intended for pre-sales and post-sales technical support professionals and storage administrators, and for anyone who wants to understand and learn how to implement this exciting technology.

 *IBM System Storage DS5000 Series Hardware Guide* Sangam Racherla,Matus Butora,Antonio Dell'Apa,Mario Ganem,Corne Lottering,Libor Miklas,Hrvoje Stanilovic,Alexander Watson,IBM Redbooks,2013-01-10 This IBM® Redbooks® publication consolidates, in one document, detailed descriptions of the hardware configurations and options offered as part of the IBM System Storage DS5000 families of products. This edition covers updates and additional functions available with the IBM System Storage DS® Storage Manager Version 10.77 (firmware level 7.77). This book presents the concepts and functions used in planning and managing the storage servers, such as multipathing and path failover. The book offers a step-by-step guide to using the Storage Manager to create arrays, logical drives, and other basic (as well as advanced) management tasks. This publication also contains practical information about diagnostics

*9*

and troubleshooting, and includes practical examples of how to use scripts and the commandline interface. This publication is intended for customers, IBM Business Partners, and IBM technical professionals who want to learn more about the capabilities and advanced functions of the DS5000 series of storage servers with Storage Manager Software V10.77. It also targets those who have a DS5000 storage subsystem and need detailed advice about how to configure it. This book is designed specifically to address the hardware features and configuration of the IBM System Storage DS5000 family and can be used in conjunction with the following IBM Redbooks publications: IBM System Storage DS5000 Series Implementation and Best Practices Guide, SG24-8024 IBM System Storage DS Storage Manager Copy Services Guide, SG24-7822

 **The Road to En-dor** E. H. Jones,Neil Gaiman,2014-05-01 The incredible true story of two WWI POWs who used amateur magic to convince their captors that they were in touch with the spirit world Captured during World War I, Lieutenant E. H. Jones, a Welsh officer in the Indian Army, and Lieutenant C. W. Hill, an Australian serving in the R.A.F., were prisoners of war at the Yozgad prison camp in Turkey. Duty-bound as officers to attempt to escape, Jones sensed that what had previously been the harmless fun of fooling around with a homemade Ouija board could be turned into something much more productive. Playing on the credulous nature of their captors, Hill and Jones weaved an incredibly elaborate plot, hatched to plan their escape. Acting as mediums for the Ouija board, they attempted to convince their captors that they were gradually descending into insanity—which, had it been true, would have seen them repatriated. A true story of bravery, dedication, and extreme hardship, this book is a fascinating insight account of a daring escapade. As well as containing astonishing original materials including photographs, letters, and postcards, the book contains a preface by the author's grandson, as well as a foreword by Neil Gaiman who is linked to a film which is currently in pre-production. A free companion ebook is available to download from the Hesperus website (www.hesperuspress.com/the-road-to-en-dor) which includes back stories on the characters, maps, letters,and coded messages; and an exclusive short story written by Jones.

 *Microsoft Forefront Threat Management Gateway (TMG) Administrator's Companion* Jim Harrison,Yuri Diogenes,Mohit Saxena,2010-02-10 Get your Web security, network perimeter security, and application layer security gateway up and running smoothly. This indispensible, single-volume reference details the features and capabilities of Microsoft Forefront Threat Management Gateway (TMG). You'll gain the real-world insights, implementation and configuration best practices, and management practices you need for on-the-job results. Discover how to: Implement TMG integrated security features Analyze your Web and perimeter security requirements and infrastructure Plan, install, and configure TMG Implement network intrusion prevention, proxy, caching, filtering Configure security for the Web, Microsoft Exchange

Server, and SharePoint Products and Technologies Implement remote access and site-to-site VPNs Select and configure clients Monitor and troubleshoot protected systems with Network Monitor 3 and other tools Use scripting to configure systems and automate administration Plus, get a fully searchable eBook on the companion CD For customers who purchase an ebook version of this title, instructions for downloading the CD files can be found in the ebook.

 *Mobile Interfaces in Public Spaces* Adriana de Souza e Silva,Jordan Frith,2012-04-23 Mobile phones are no longer what they used to be. Not only can users connect to the Internet anywhere and anytime, they can also use their devices to map their precise geographic coordinates – and access location-specific information like restaurant reviews, historical information, and locations of other people nearby. The proliferation of location-aware mobile technologies calls for a new understanding of how we define public spaces, how we deal with locational privacy, and how networks of power are developed today. In Mobile Interfaces in Public Spaces, Adriana de Souza E. Silva and Jordan Frith examine these social and spatial changes by framing the development of location-aware technology within the context of other mobile and portable technologies such as the book, the Walkman, the iPod, and the mobile phone. These technologies work as interfaces to public spaces – that is, as symbolic systems that not only filter information but also reshape communication

relationships and the environment in which social interaction takes place. Yet rather than detaching people from their surroundings, the authors suggest that location-aware technologies may ultimately strengthen our connections to locations.

 *Power Quality Primer* Barry W. Kennedy,2000-10-17 Make power deregulation work for you With deregulation, the vast pool of power customers is up for grabs. As a utility, are you ready to compete? As a customer, are you ready to choose? In Power Quality Primer, Barry Kennedy gives you specifically designed, ahead-of-the-curve methods. Utilities will learn how to: Plan successful competitive strategies for every aspect of the business Market proactive solutions to customers before needs arise Improve transmission and distribution system quality, efficiency, and power factor performance Eliminate technical problems such as over-voltages and poor grounding Design and deliver effective simulations Build customerwinning, customer-keeping quality, quality control, and service into all facets of your enterprise As a customer, you'll learn how to pick the utility that meets your power quality needs...solve your own power quality problems and find cost-effective solutions...and perform your own power quality survey

 Advanced Technologies for Solar Photovoltaics Energy Systems Saad Motahhir,Ali M. Eltamaly,2021-04-26 This book presents a detailed description, analysis, comparison of the latest research and developments in photovoltaic energy. Discussing everything from semiconductors to

system integration, and applying various advanced technologies to stand alone and electric utility interfaced in normal and abnormal operating conditions of PV systems, this book provides a thorough introduction to the topic. This book brings together research from around the world, covering the use of technologies such as embedded systems, the Internet of things and blockchain technologies for PV systems for different applications including controllers, solar trackers and cooling systems. The book is of interest to electronic and mechanical engineers, researchers and students in the field of photovoltaics.

 **Honeypots for Windows** Roger A. Grimes,2006-11-22 \* Talks about hardening a Windows host before deploying Honeypot \* Covers how to create your own emulated services to fool hackers \* Discusses physical setup of Honeypot and network necessary to draw hackers to Honeypot \* Discusses how to use Snort to co-exist with Honeypot \* Discusses how to use a Unix-style Honeypot to mimic a Windows host \* Discusses how to fine-tune a Honeypot \* Discusses OS fingerprinting, ARP tricks, packet sniffing, and exploit signatures

 **Arduino in Action** Jordan Hochenbaum,Joshua Noble,Martin Evans,2013-05-29 Summary Arduino in Action is a hands-on guide to prototyping and building electronics using the Arduino platform. Suitable for both beginners and advanced users, this easy-to-follow book begins with the basics and then systematically guides you through projects ranging from your first blinking LED through connecting Arduino to devices like game controllers or your iPhone. About the Technology Arduino is an open source do-it-yourself electronics platform that supports a mind-boggling collection of sensors and actuators you can use to build anything you can imagine. Even if you've never attempted a hardware project, this easy-tofollow book will guide you from your first blinking LED through connecting Arduino to your iPhone. About this Book Arduino in Action is a hands-on guide to prototyping and building DIY electronics. You'll start with the basics—unpacking your board and using a simple program to make something happen. Then, you'l attempt progressively more complex projects as you connect Arduino to motors, LCD displays, Wi-Fi, GPS, and Bluetooth. You'll explore input/output sensors, including ultrasound, infrared, and light, and then use them for tasks like robotic obstacle avoidance. Arduino programs look a lot like C or C++, so some programming skill is helpful. What's Inside Getting started with Arduino—no experience required! Writing programs for Arduino Sensing and responding to events Robots, flying vehicles, Twitter machines, LCD displays, and more! Purchase of the print book includes a free eBook in PDF, Kindle, and ePub formats from Manning Publications. About the Authors Martin Evans is a professional developer, a lifelong electronics enthusiast, and the creator of an Arduino-based underwater ROV. Joshua Noble is an author and creative technologist who works with smart spaces. Jordan Hochenbaum uses Arduino to explore musical expression and creative interaction. Table of Contents Part 1 Getting started Chapter 1 Hello Arduino Chapter 2 Digital

input and output Chapter 3 Simple projects: input and output Part 2 Putting Arduino to work Chapter 4 Extending Arduino Chapter 5 Arduino in motion Chapter 6 Object detection Chapter 7 LCD displays Chapter 8 Communications Chapter 9 Game on Chapter 10 Integrating the Arduino with iOS Chapter 11 Making wearables Chapter 12 Adding shields Chapter 13 Software integration

 **IBM z/OS V1R13 Communications Server TCP/IP Implementation: Volume 2 Standard Applications** Mike Ebbers,Rama Ayyar,Octavio L. Ferreira,Yohko Ojima,Gilson Cesar de Oliveira,Mike Riches,Maulide Xavier,IBM Redbooks,2011-12-27 For more than 40 years, IBM® mainframes have supported an extraordinary portion of the world's computing work, providing centralized corporate databases and mission-critical enterprise-wide applications. The IBM System z®, the latest generation of the IBM distinguished family of mainframe systems, has come a long way from its IBM System/360 heritage. Likewise, its IBM z/OS® operating system is far superior to its predecessors, providing, among many other capabilities, world-class, state-ofthe-art, support for the TCP/IP Internet protocol suite. TCP/IP is a large and evolving collection of communication protocols managed by the Internet Engineering Task Force (IETF), an open, volunteer, organization. Because of its openness, the TCP/IP protocol suite has become the foundation for the set of technologies that form the basis of the Internet. The convergence of IBM mainframe capabilities with Internet technology, connectivity, and standards (particularly TCP/IP) is dramatically changing the face of information

technology and driving requirements for ever more secure, scalable, and highly available mainframe TCP/IP implementations. The IBM z/OS Communications Server TCP/IP Implementation series provides understandable, step-by-step guidance about how to enable the most commonly used and important functions of z/OS Communications Server TCP/IP. This IBM Redbooks® publication provides useful implementation scenarios and configuration recommendations for many of the TCP/IP standard applications that z/OS Communications Server supports. For more specific information about z/OS Communications Server standard applications, high availability, and security, see the other volumes in the series: IBM z/OS V1R13 Communications Server TCP/IP Implementation: Volume 1 Base Functions, Connectivity, and Routing, SG24-7996 IBM z/OS V1R13 Communications Server TCP/IP Implementation: Volume 3 High Availability, Scalability, and Performance, SG24-7998 IBM z/OS V1R13 Communications Server TCP/IP Implementation: Volume 4 Security and Policy-Based Networking, SG24-7999 For comprehensive descriptions of the individual parameters for setting up and using the functions that we describe in this book, along with step-by-step checklists and supporting examples, see the following publications: z/OS Communications Server: IP Configuration Guide, SC31-8775 z/OS Communications Server: IP Configuration Reference, SC31-8776 z/OS Communications Server: IP User's Guide and Commands, SC31-8780 This book does not duplicate the information in those publications. Instead, it complements them with practical implementation

scenarios that can be useful in your environment. To determine at what level a specific function was introduced, see z/OS Communications Server: New Function Summary, GC31-8771. For complete details, we encourage you to review the documents that are listed in the additional resources section at the end of each chapter.

 **IBM z/OS V2R1 Communications Server TCP/IP Implementation Volume 2: Standard Applications** Rufus P. Credle Jr.,Uma Maheswari Kumaraguru,Gilson Cesar de Oliveira,Micky Reichenberg,Georg Senfleben,Rutsakon Techo,Maulide Xavier,IBM Redbooks,2013-12-17 For more than 40 years, IBM® mainframes have supported an extraordinary portion of the worlds computing work, providing centralized corporate databases and mission-critical enterprise-wide applications. IBM System z®, the latest generation of the IBM distinguished family of mainframe systems, has come a long way from its IBM System/360 heritage. Likewise, its IBM z/OS® operating system is far superior to its predecessors in providing, among many other capabilities, world-class, state-ofthe-art support for the TCP/IP Internet protocol suite. TCP/IP is a large and evolving collection of communication protocols managed by the Internet Engineering Task Force (IETF), an open, volunteer organization. Because of its openness, the TCP/IP protocol suite has become the foundation for the set of technologies that form the basis of the Internet. The convergence of IBM mainframe capabilities with Internet technology, connectivity, and standards (particularly TCP/IP) is dramatically changing the face of information

technology and driving requirements for ever more secure, scalable, and highly available mainframe TCP/IP implementations. The IBM z/OS Communications Server TCP/IP Implementation series provides understandable, step-by-step guidance for enabling the most commonly used and important functions of z/OS Communications Server TCP/IP. This IBM Redbooks® publication provides useful implementation scenarios and configuration recommendations for many of the TCP/IP standard applications that z/OS Communications Server supports.

When people should go to the books stores, search introduction by shop, shelf by shelf, it is really problematic. This is why we allow the ebook compilations in this website. It will agreed ease you to see guide **Wireless Internet Keeps Disconnecting Windows 8 A 810.htm** as you such as.

By searching the title, publisher, or authors of guide you in fact want, you can discover them rapidly. In the house, workplace, or perhaps in your method can be all best place within net connections. If you mean to download and install the Wireless Internet Keeps Disconnecting Windows 8 A 810.htm, it is agreed simple then, back currently we extend the connect to purchase and create bargains to download and install Wireless Internet Keeps Disconnecting Windows 8 A 810.htm thus simple!

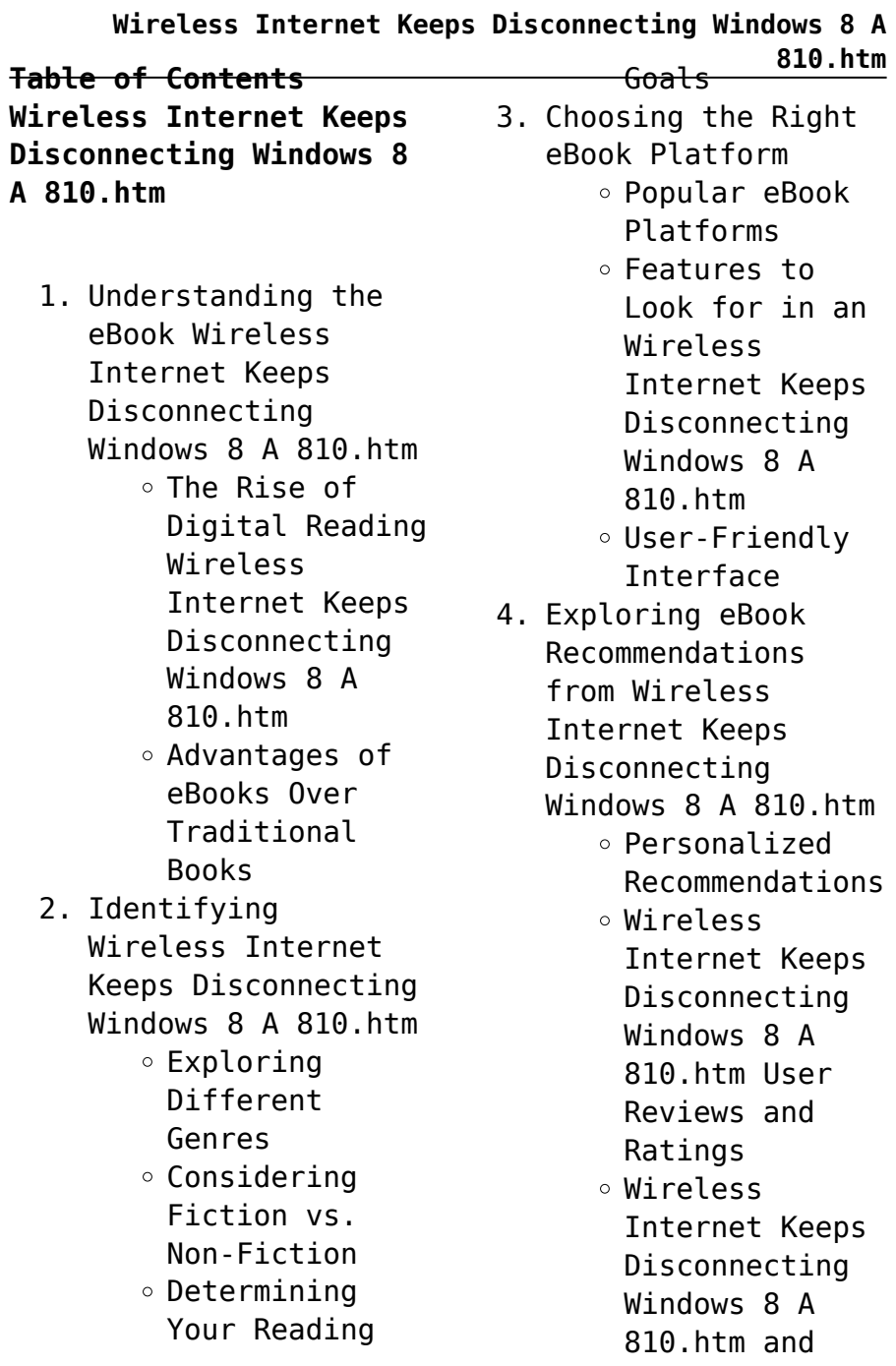

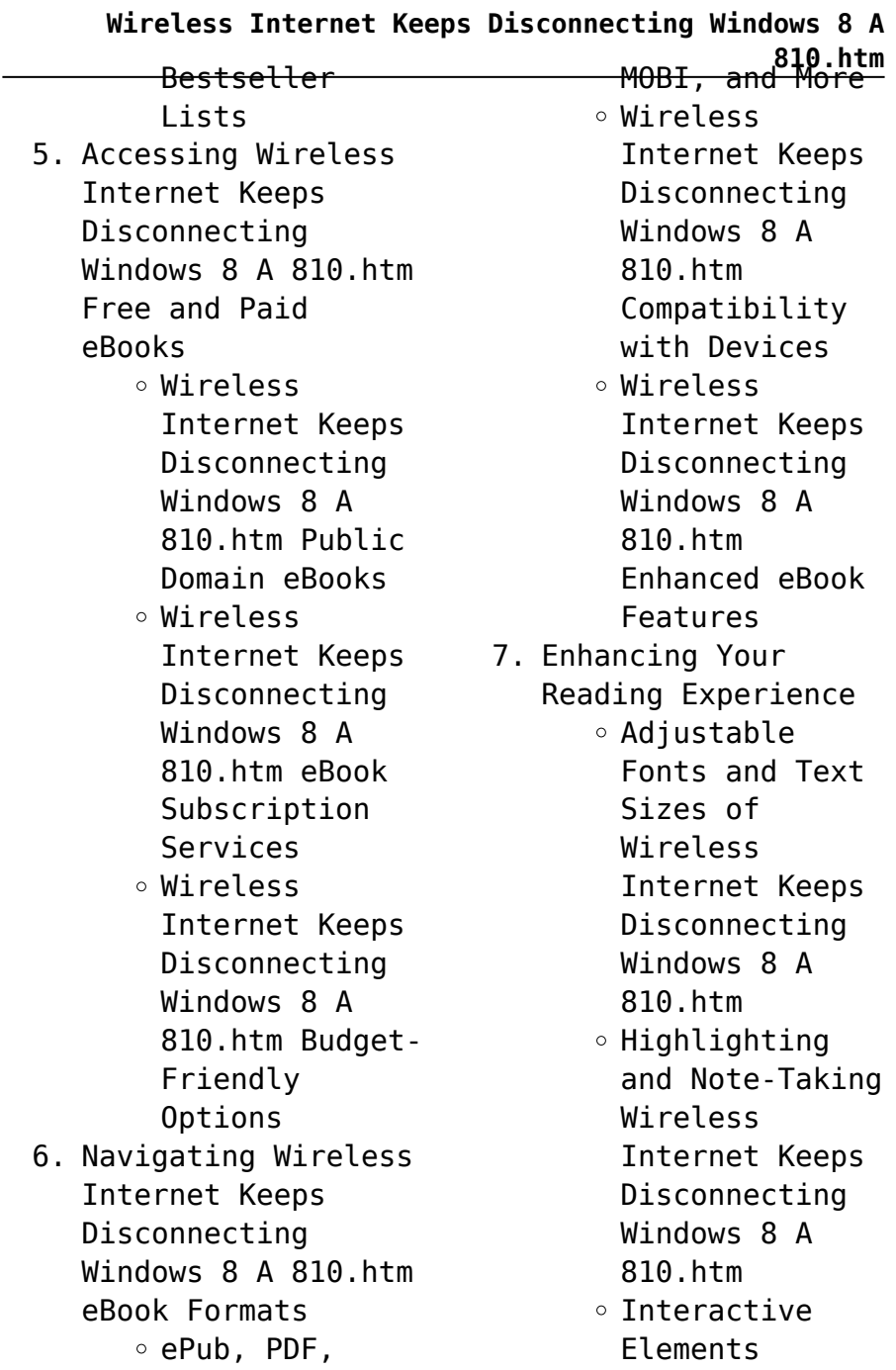

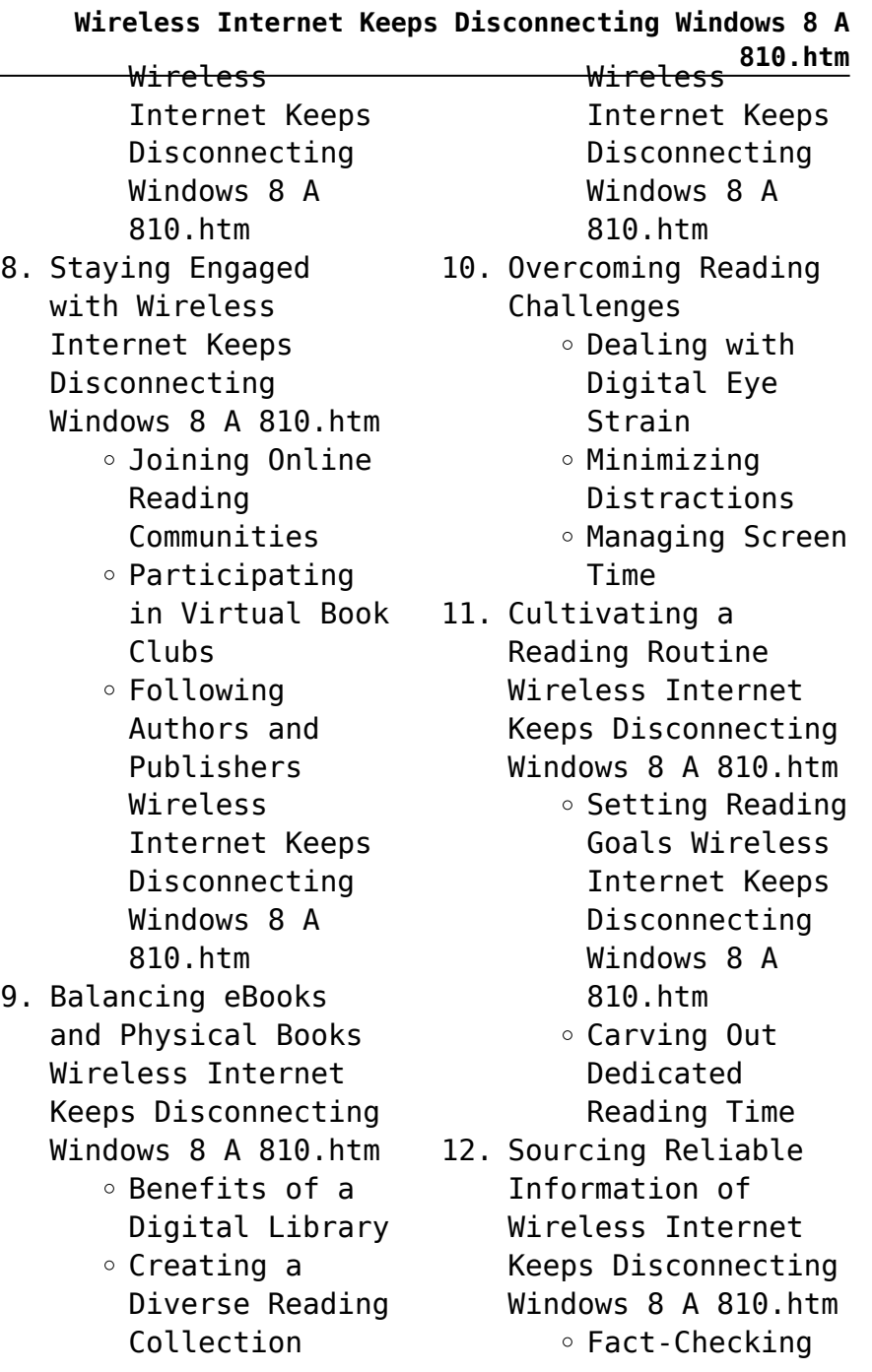

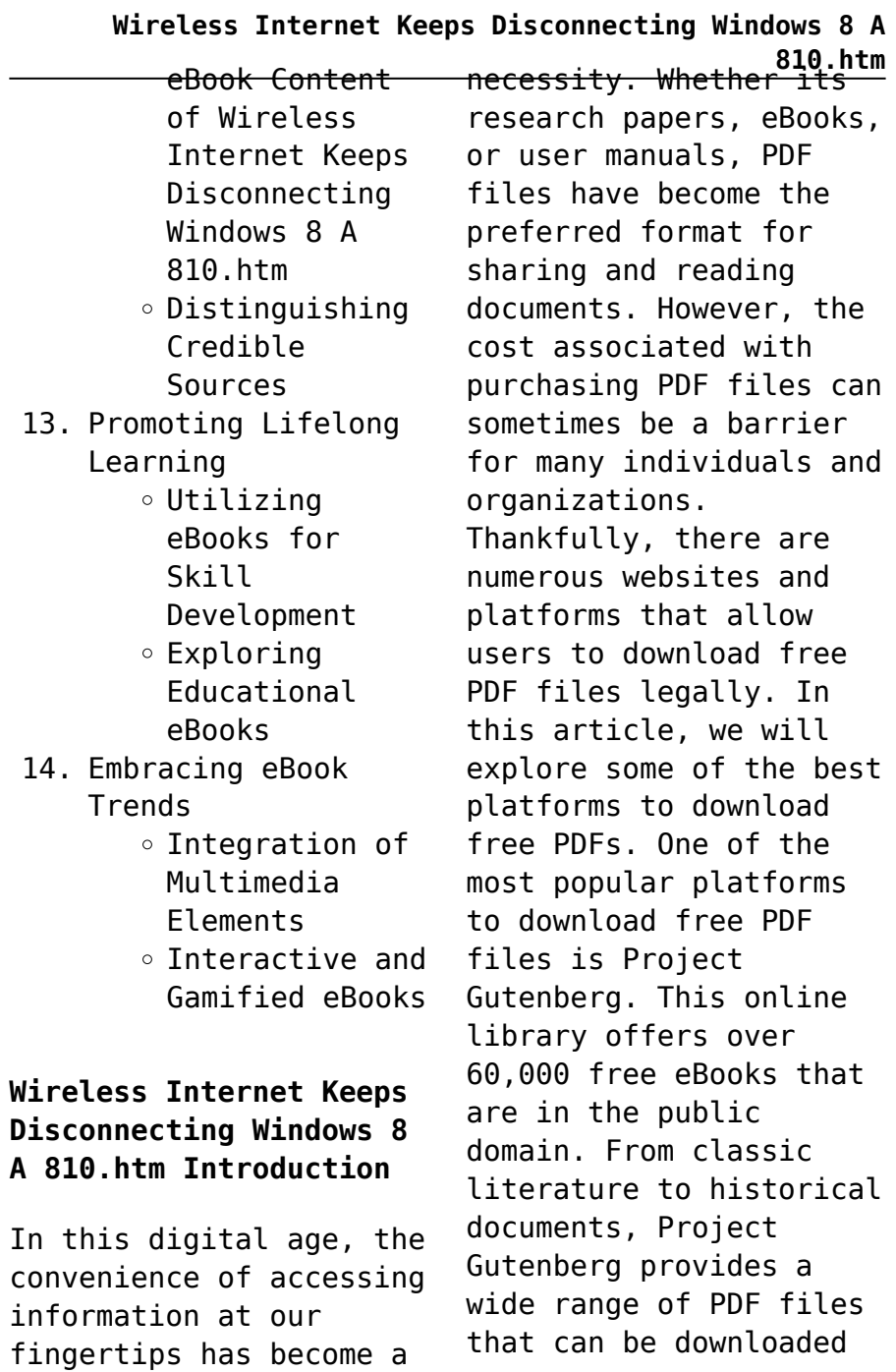

## **Wireless Internet Keeps Disconnecting Windows 8 A**

and enioved on various devices. The website is user-friendly and allows users to search for specific titles or browse through different categories. Another reliable platform for downloading Wireless Internet Keeps Disconnecting Windows 8 A 810.htm free PDF files is Open Library. With its vast collection of over 1 million eBooks, Open Library has something for every reader. The website offers a seamless experience by providing options to borrow or download PDF files. Users simply need to create a free account to access this treasure trove of knowledge. Open Library also allows users to contribute by uploading and sharing their own PDF files, making it a collaborative platform for book enthusiasts. For those interested in

**810.htm** academic resources, there are websites dedicated to providing free PDFs of research papers and scientific articles. One such website is Academia.edu, which allows researchers and scholars to share their work with a global audience. Users can download PDF files of research papers, theses, and dissertations covering a wide range of subjects. Academia.edu also provides a platform for discussions and networking within the academic community. When it comes to downloading Wireless Internet Keeps Disconnecting Windows 8 A 810.htm free PDF files of magazines, brochures, and catalogs, Issuu is a popular choice. This digital publishing platform hosts a vast collection of publications from around the world. Users can search for specific titles or explore

### **Wireless Internet Keeps Disconnecting Windows 8 A 810.htm** voluntarily provide free various categories and genres. Issuu offers a seamless reading experience with its user-friendly interface and allows users to download PDF files for offline reading. Apart from dedicated platforms, search engines also play a crucial role in finding free PDF files. Google, for instance, has an advanced search feature that allows users to filter results by file type. By specifying the file type as "PDF," users can find websites that offer free PDF downloads on a specific topic. While downloading Wireless Internet Keeps Disconnecting Windows 8 A 810.htm free PDF files is convenient, its important to note that copyright laws must be respected. Always ensure that the PDF files you download are legally available for free. Many authors and publishers PDF versions of their work, but its essential to be cautious and verify the authenticity of the source before downloading Wireless Internet Keeps Disconnecting Windows 8 A 810.htm. In conclusion, the internet offers numerous platforms and websites that allow users to download free PDF files legally. Whether its classic literature, research papers, or magazines, there is something for everyone. The platforms mentioned in this article, such as Project Gutenberg, Open Library, Academia.edu, and Issuu, provide access to a vast collection of PDF files. However, users should always be cautious and verify the legality of the source before downloading Wireless Internet Keeps Disconnecting Windows 8

## **Wireless Internet Keeps Disconnecting Windows 8 A 810.htm** A 810.htm any PDF files. eReader? Absolutely! With these platforms, the world of PDF downloads is just a click away. Most eBook platforms offer web-based readers or mobile apps that allow you to read eBooks

## **FAQs About Wireless Internet Keeps Disconnecting Windows 8 A 810.htm Books**

How do I know which eBook platform is the best for me? Finding the best eBook platform depends on your reading preferences and device compatibility. Research different platforms, read user reviews, and explore their features before making a choice. Are free eBooks of good quality? Yes, many reputable platforms offer high-quality free eBooks, including classics and public domain works. However, make sure to verify the source to ensure the eBook credibility. Can I read eBooks without an

on your computer, tablet, or smartphone. How do I avoid digital eye strain while reading eBooks? To prevent digital eye strain, take regular breaks, adjust the font size and background color, and ensure proper lighting while reading eBooks. What the advantage of interactive eBooks? Interactive eBooks incorporate multimedia elements, quizzes, and activities, enhancing the reader engagement and providing a more immersive learning experience. Wireless Internet Keeps Disconnecting Windows 8 A 810.htm is one of the best book in our library for free trial. We provide copy of Wireless Internet Keeps Disconnecting Windows 8

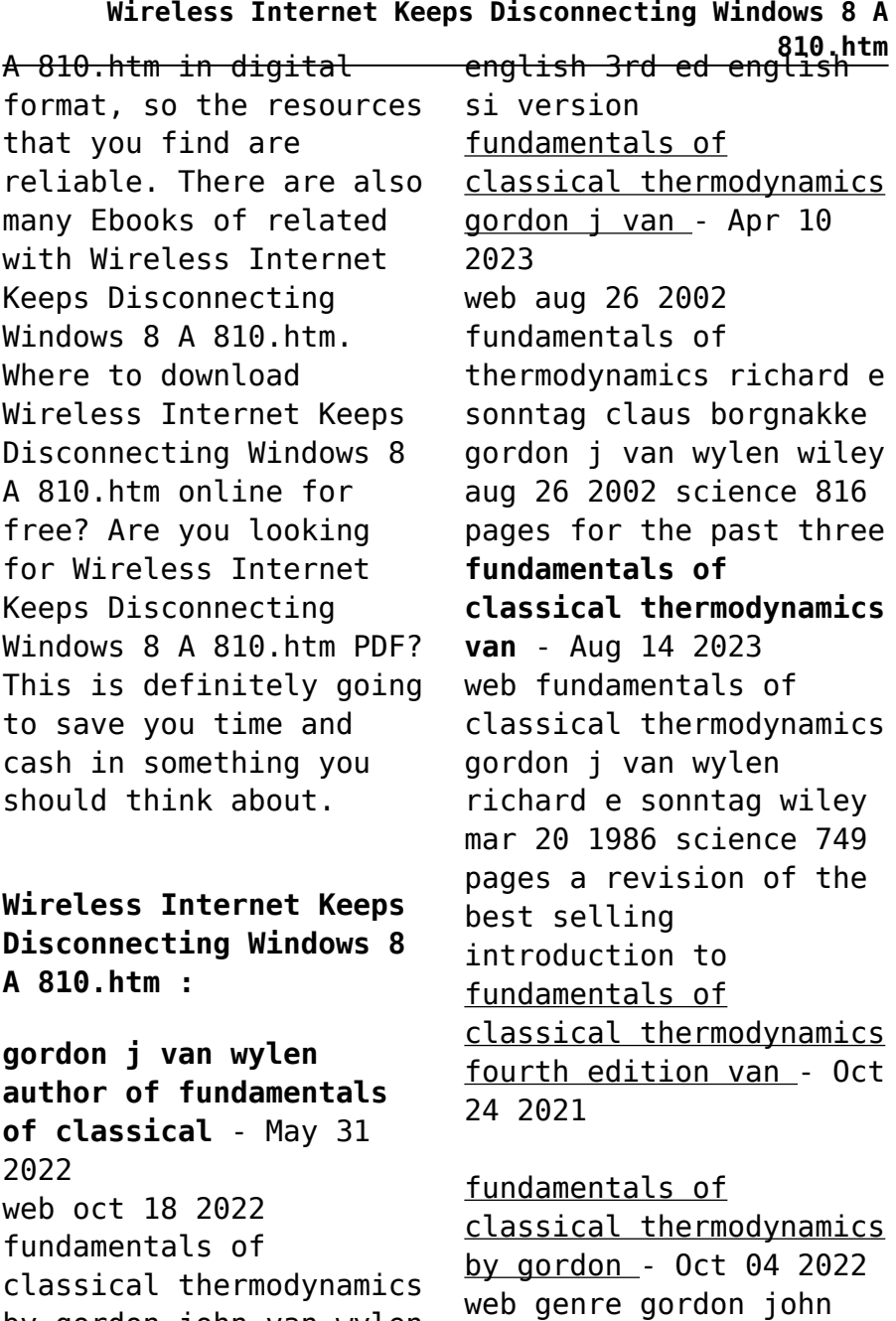

van wylen is an american

by gordon john van wylen 1986 wiley edition in

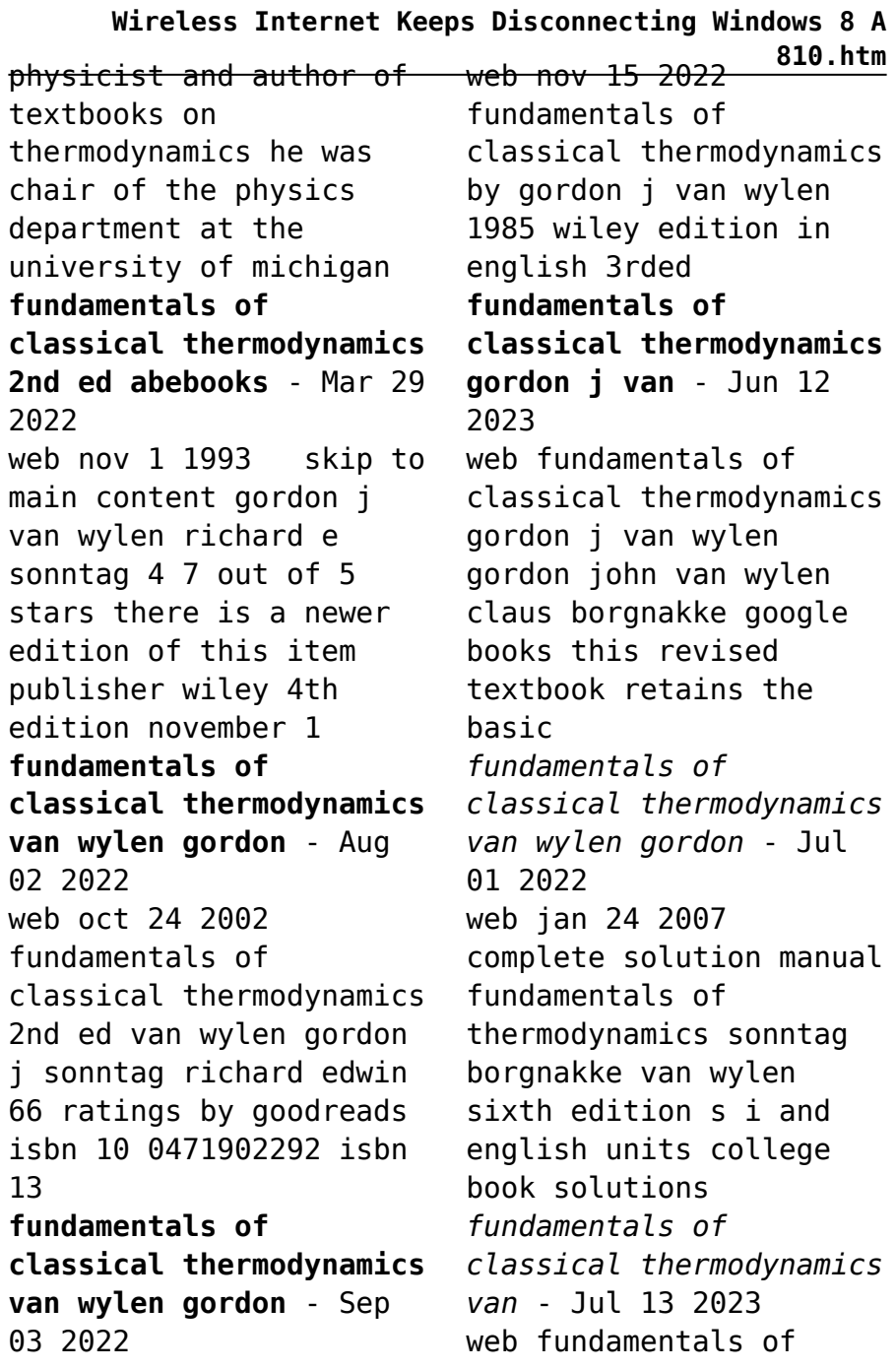

**Wireless Internet Keeps Disconnecting Windows 8 A 810.htm** classical thermodynamics gordon j van wylen richard e sonntag claus borgnakke wiley 1994 science 852 pages *fundamentals of classical thermodynamics google books* - Dec 06 2022 web fundamentals of classical thermodynamics van wylen gordon j gordon john 1920 free download borrow and streaming internet archive *amazon in van wylen books* - Feb 25 2022 web jan 1 1994 buy fundamentals of classical thermodynamics fourth edition on amazon com free shipping on qualified orders fundamentals of classical *fundamentals of classical thermodynamics gordon j van* - May 11 2023 web fundamentals of classical thermodynamics authors gordon john van wylen richard edwin sonntag edition publisher john wiley sons 1985 isbn 0471829331 **fundamentals of thermodynamics google books** - Feb 08 2023 web fundamentals of classical thermodynamics english si version author van wylen gj publisher new york ny john wiley sons 1986 export citation bibtex endnote **fundamentals of classical thermodynamics van wylen gordon** - Nov 24 2021 fundamentals of classical thermodynamics by gordon j van - Apr 29 2022 web fundamentals of classical thermodynamics authors gordon j van wylen richard e sonntag edition 3 illustrated publisher wiley 1985 original from the university of **fundamentals of classical thermodynamics**

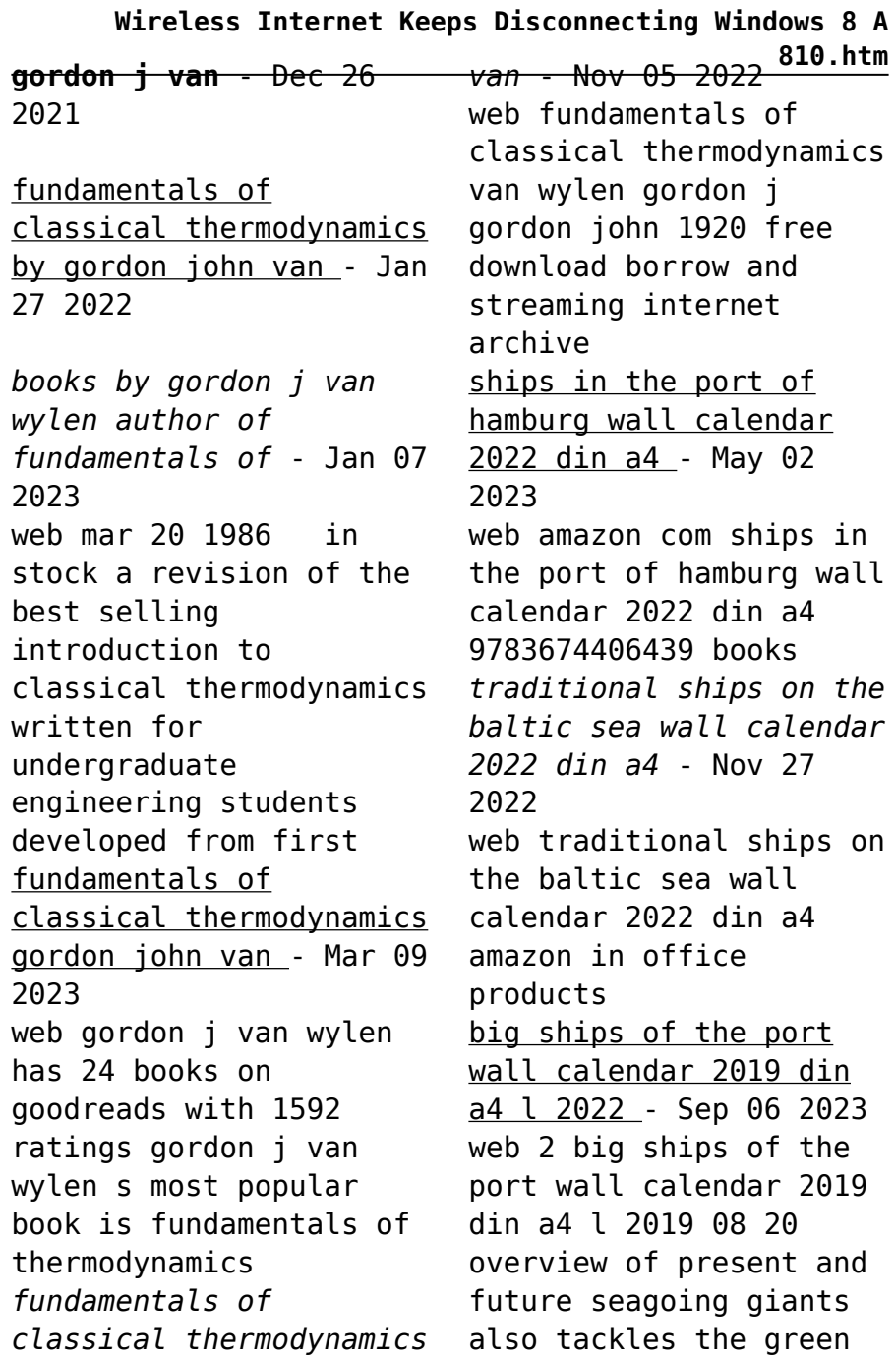

### **Wireless Internet Keeps Disconnecting Windows 8 A 810.htm** web jun 12 2023 the and energy efficient innovations that sailing ships uk version wall calendar 2022 din a4 - Jan 18 2022 web may 5 2021 buy sailing ships uk version wall calendar 2022 din a4 landscape on the world seas though the year monthly calendar 14 pages at amazon uk free **big ships of the port wall calendar 2022 din a3 landscape** - Jul 04 2023 web big ships of the port wall calendar 2022 din a3 landscape heavy steel ships as objects of art monthly calendar 14 pages bjeldbak brian amazon com au big ships of the port amazon co uk - Aug 05 2023 web may 18 2021 buy big ships of the port at amazon uk free delivery on eligible orders **the swimming pigs of bahamas wall calendar 2024 din a4** - Aug 25 2022 swimming pigs of bahamas wall calendar 2024 din a4 landscape calvendo 12 month wall calendar *tall ships return august 2022 sail portsmouth* - Mar 20 2022 web apr 16 2022 three tall ships are coming to portsmouth harbor on thursday august 11 and staying through the weekend they will arrive as part of the parade of sail up the *ships in the port of hamburg wall calendar 2022 din a4* - Apr 01 2023 web ships in the port of hamburg wall calendar 2022 din a4 amazon ca everything else *tall ships 2019 wall calendar amazon co uk* - Feb 28 2023 web buy tall ships 2019 wall calendar at amazon uk free delivery on eligible orders *muslim port haziran 2022 bülteni agd İstanbul* - Jun 22 2022

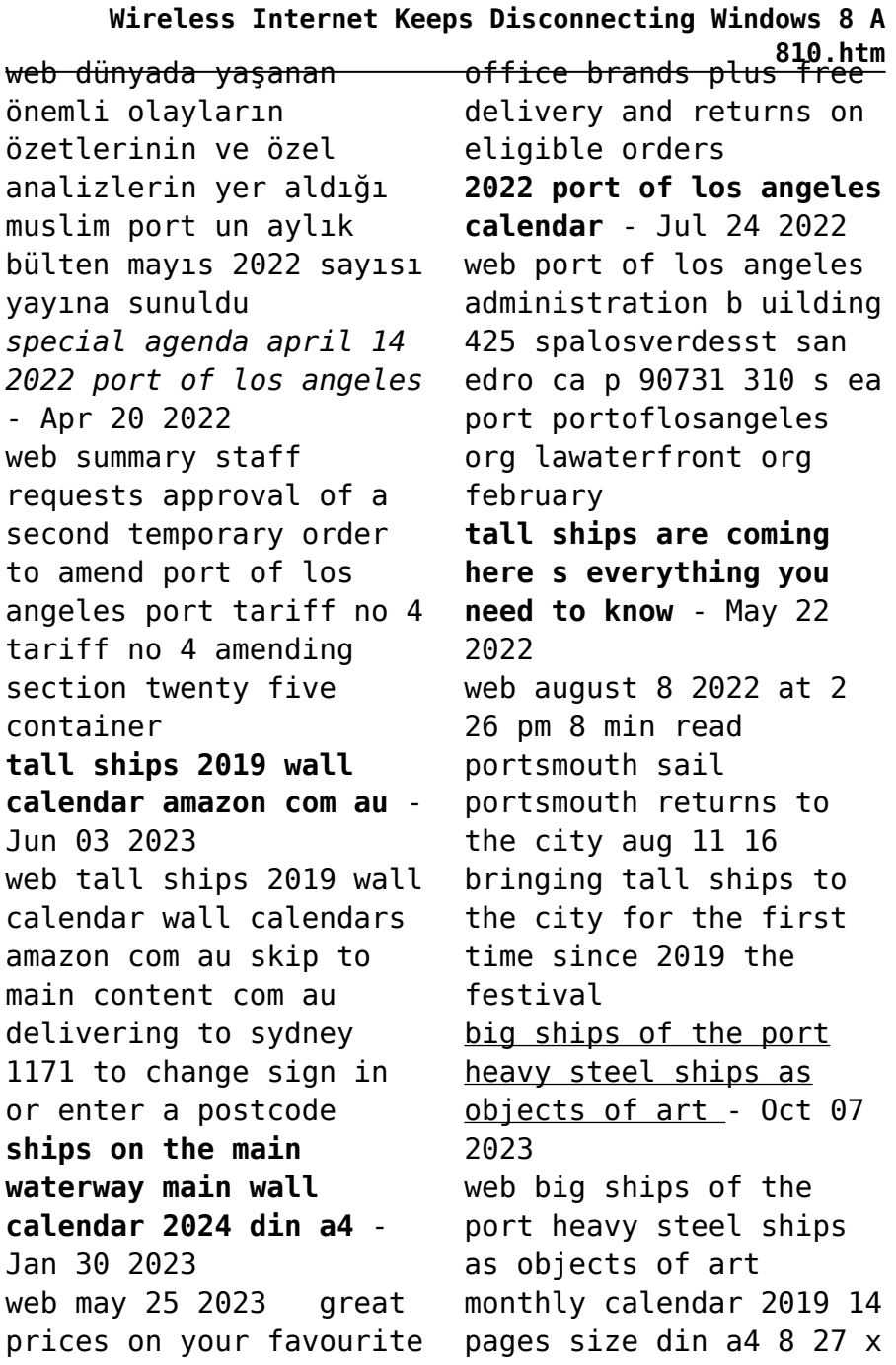

### **Wireless Internet Keeps Disconnecting Windows 8 A 810.htm** for children all ages 11 69 inches on amazon com free shipping on **sailing ships uk version wall calendar 2023 din a4** - Sep 25 2022 web sep 5 2022 amazon com sailing ships uk version wall calendar 2023 din a4 landscape calvendo monthly calendar office products **cruise ships around the world wall calendar 2023 din a4** - Nov 15 2021 web sep 5 2022 amazon com cruise ships around the world wall calendar 2023 din a4 landscape calvendo monthly calendar office products **tall ships at bergen wall calendar 2022 din a4 landscape** - Dec 17 2021 web select the department you want to search in **sailing ships of yesteryear wall calendar 2024 din a4 portrait** - Dec 29 2022 web may 25 2023 perfect gift calendars for friends and family and all occasions from christmas to birthdays and everything in between lots of **ships wall calendar 2022 din a4 calendar amazon com** - Oct 27 2022 web amazon com ships wall calendar 2022 din a4 9783674017048 books skip to main content us delivering to lebanon 66952 update location books select the department *big ships of the port premium hochwertiger din a2* - Feb 16 2022 web buy big ships of the port premium hochwertiger din a2 wandkalender 2022 kunstdruck in hochglanz heavy steel ships as objects of art monthly calendar 14 pages at *chennai builders telephone directory 2013 pdf uniport edu* - Feb 09 2023 web jun 18 2023 if you want to download and install the chennai

builders telephone directory 2013 it is enormously easy then in the past currently we extend the member to buy and create bargains to download and install chennai builders telephone directory 2013 therefore simple chennai builders telephone directory 2013 - Jul 14 2023 web may 13th 2018 chennai online telephone directory sites to find a chennai phone number try this chennai online phone directory site bsnl chennai online telephone directory search for phone numbers by name and address or use an existing chennai phone number to do a reverse lookup for name and address indiacom bsnl address **find construction companies in chennai dun bradstreet** - Dec 07 2022 web find detailed information on construction companies

**810.htm** in chennai tamil nadu india including financial statements sales and marketing contacts top competitors and firmographic insights dun bradstreet gathers construction business information from trusted sources to help you understand company performance growth potential and *chennai builders telephone directory 2013 pdf pdf* - May 12 2023 web chennai builders telephone directory 2013 pdf 1 4 downloaded from download sbrick com on january 20 2023 by guest chennai builders telephone directory 2013 pdf as recognized adventure as without difficulty as experience very nearly lesson amusement as capably as union can be gotten by just checking out a ebook chennai telephone directory page 2366 golden chennai - Jan 28

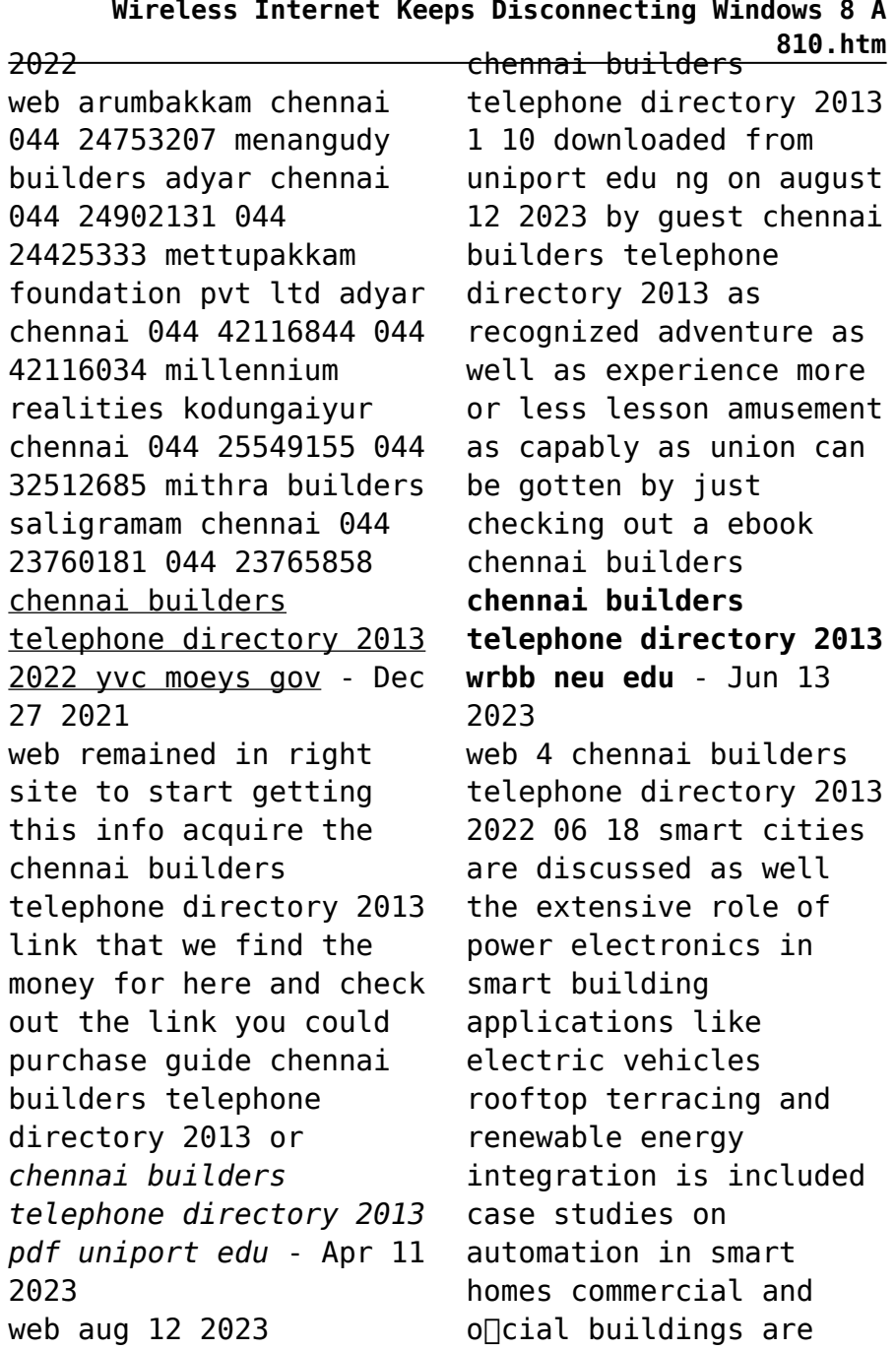

**Wireless Internet Keeps Disconnecting Windows 8 A 810.htm** elaborated chennai builders telephone directory 2013 stag butterfield - Aug 03 2022 web chennai telephone directory contains the names addresses and telephone numbers of the subscribers who live in the metropolitan region of chennai and the suburbs chennai telephone directory page 2358 golden chennai - Apr 30 2022 web selaiyur chennai 044 42869087 chellam constructions adambakkam chennai 044 22531291 chennai city construction t nagar chennai 044 42125550 chennai construction corporation mandaveli chennai 044 24611736 chennai properties parrys chennai 044 25218304 044 25218305 chettinad builders pvt ltd greams **chennai telephone directory company profile dun** - Nov 06 2022 web chennai telephone directory company profile chennai tamil nadu india competitors financials contacts dun bradstreet find company research competitor information contact details financial data for chennai telephone directory of chennai tamil nadu get the latest business insights from dun bradstreet *chennai builders telephone directory 2013 pdf uniport edu* - Mar 10 2023 web jul 22 2023 yeah reviewing a book chennai builders telephone directory 2013 could ensue your close connections listings this is just one of the solutions for you to be successful *chennai builders telephone directory 2013 pdf full pdf tax* - Aug 15 2023 web chennai builders

**Wireless Internet Keeps Disconnecting Windows 8 A 810.htm** accompanied by the best telephone directory 2013 pdf full pdf tax clone ortax org created date 9 1 2023 4 46 56 am *chennai builders telephone directory 2013* - Sep 04 2022 web jun 25 2023 chennai builders telephone directory 2013 mobile is a smart phone then you have more options like erasing the data lookit is online classifieds portal of chennai telephone directory which one among the fast growing classifieds website contact user support contact us builder floors in chennai builders directory agent directory chennai builders telephone directory 2013 wrbb neu edu - Jan 08 2023 web this chennai builders telephone directory 2013 as one of the most involved sellers here will completely be options to review chennai builders telephone directory 2013 2020 10 12 *chennai builders telephone directory 2013* - Oct 05 2022 web april 23rd 2018 telephone directory city chennai telephone house 78 purasawalkam high junagadh telephone exchange building directory of officers income tax department may 12th 2018 sl no name post designation office address contact details with mobile chennai 600 034 directory of officers tamilnadu *chennai builders telephone directory 2013 pdf download only* - Jul 02 2022 web chennai builders telephone directory 2013 pdf upload dona t grant 1 1 downloaded from ieducar jaciara mt gov br on january 25 2023 by dona t grant chennai builders telephone

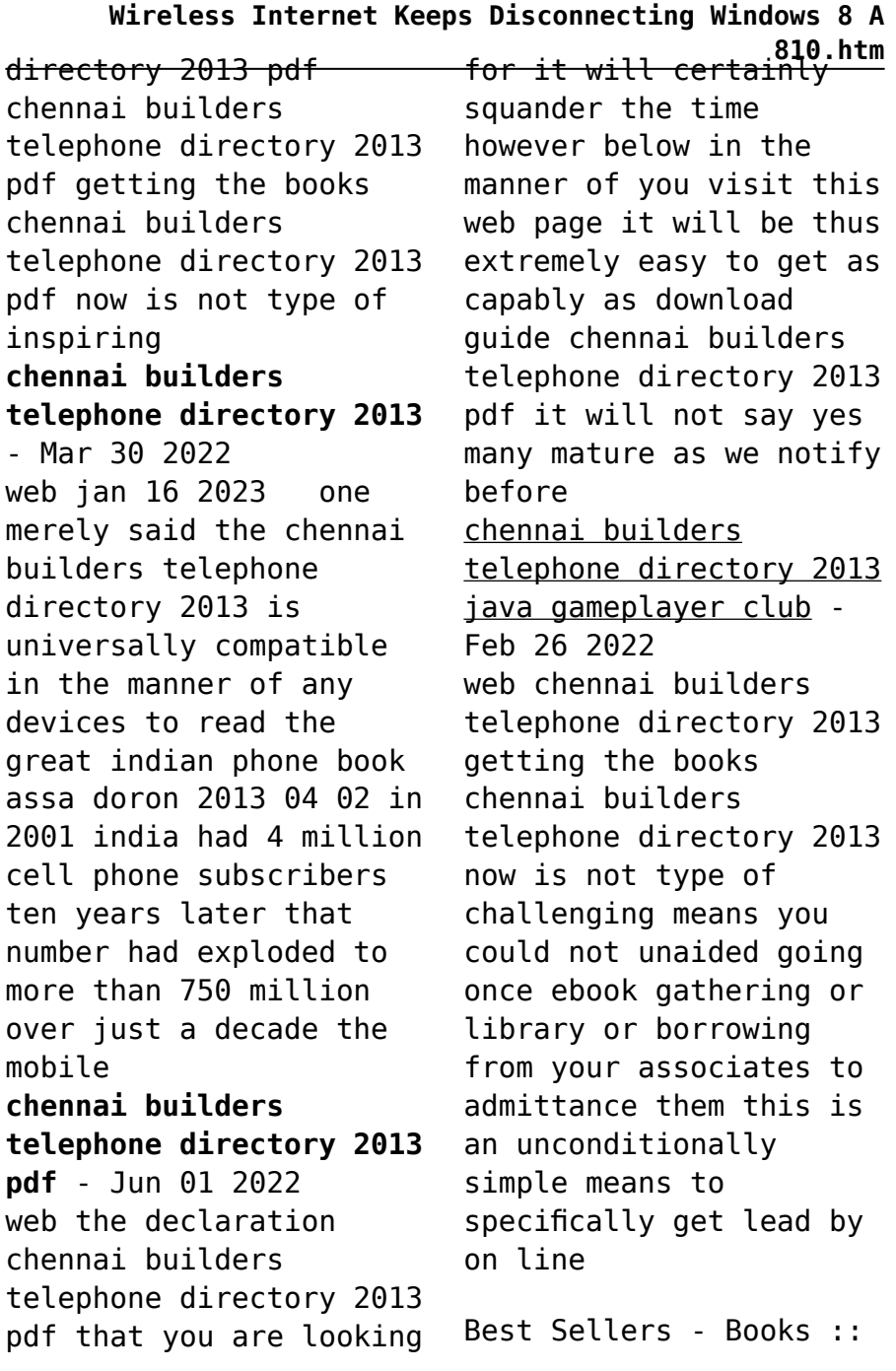

**Wireless Internet Keeps Disconnecting Windows 8 A 810.htm**

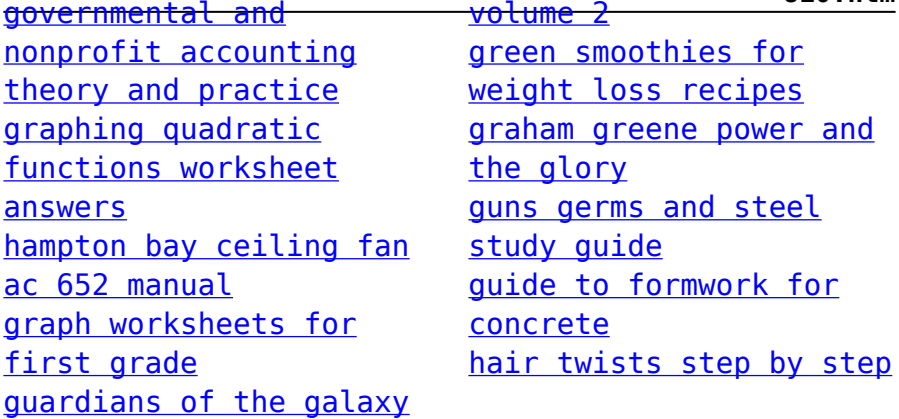